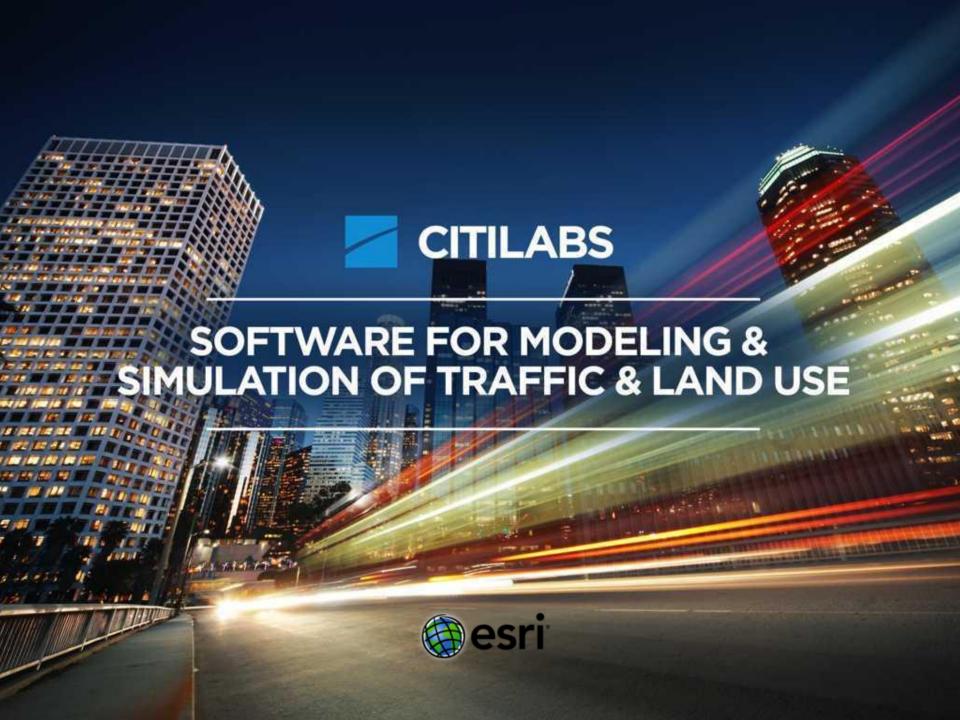

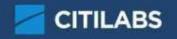

## What is (transport) modelling?

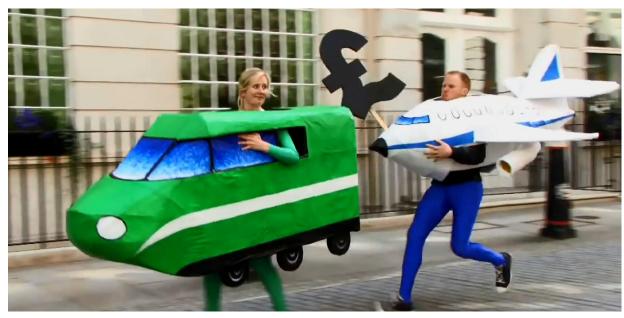

Train vs Plane: http://www.bettertransport.org.uk/

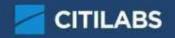

### What is (transport) modelling?

Answer real world questions using mathematical models.

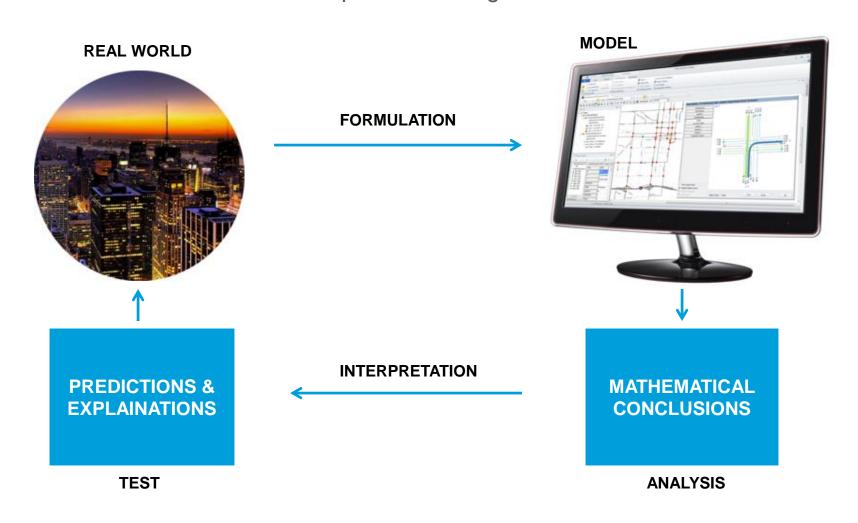

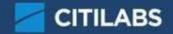

#### **Transportation Modelling**

<u>Predict</u> the number of trips, mode and routes taken considering different policy, land use, and infrastructure scenarios:

- What will the traffic be once a road is built?
- How many passengers will be lost if bus services are reduced?
- How many people will find other routes if tolls are introduced?
- How much traffic will a new development generate?
- How are commodities moved by truck in a region?

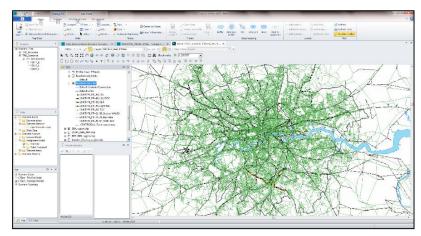

London, UK - strategic transport model

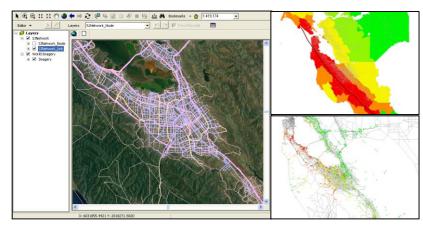

San Jose / Santa Clara County , USA – evacuation transport model

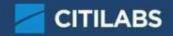

#### **Our Solution: Cube**

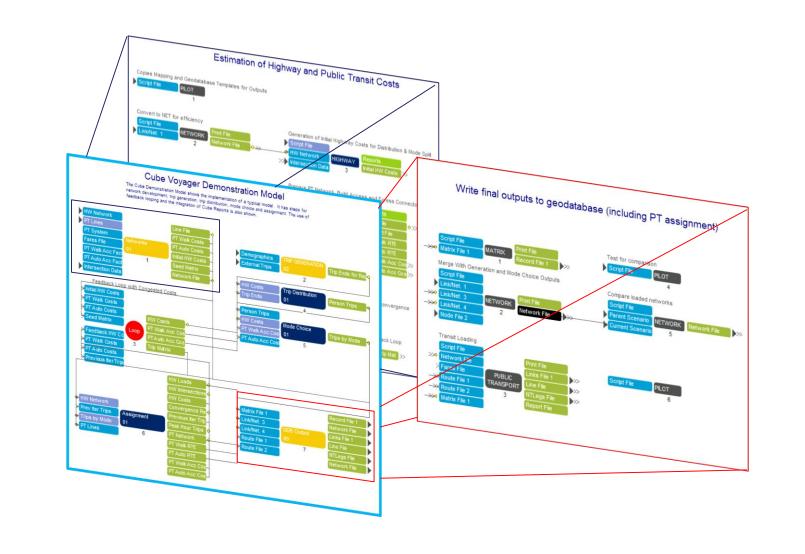

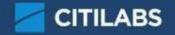

#### **Our Solution: Cube**

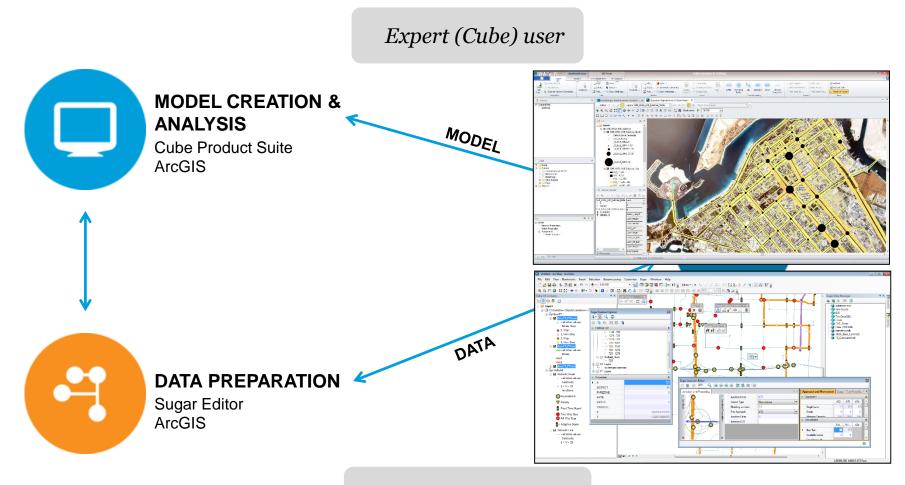

Non-Expert (Cube) user

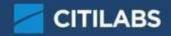

#### **Network Analyst and Beyond**

**ArcGIS Only** 

ArcGIS +

Analysis with current information

Using a model to make predictions

#### **EXISTING INFRASTRUCTURE**

# EXISTING INFRASTRUCTURE PLUS MODEL

- Find shortest routes
- Efficient routing for vehicles
- Location of closest facilities
- Optimal location for facilities
- Service areas

- · Traffic demand analysis
- · Transit revenue forecasting
- Project feasibility analysis
- Managed lanes optimization
- Toll revenue estimation
- Land value estimation
- Simulations and animations of traffic and pedestrians
- Parking lot simulations and optimizations

# ArcGIS + Cube

Cube - Sugar - Cube Cloud

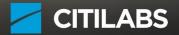

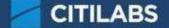

#### **ArcGIS or Cube: Map Template**

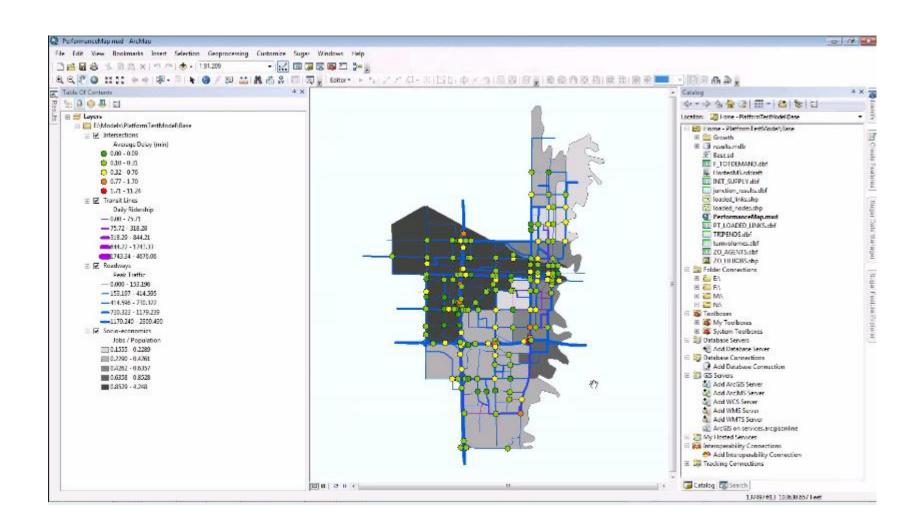

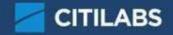

**Cube: Upload to ArcGIS Online** 

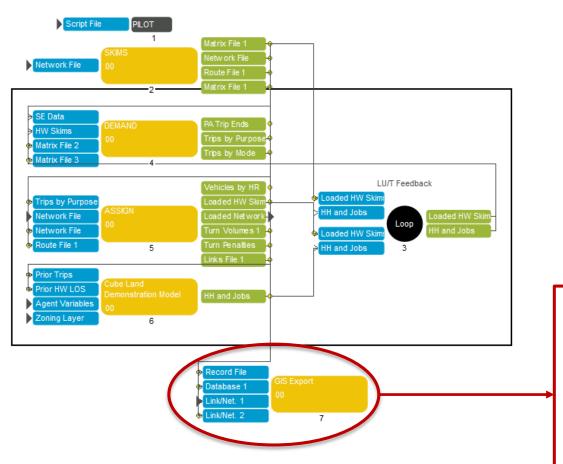

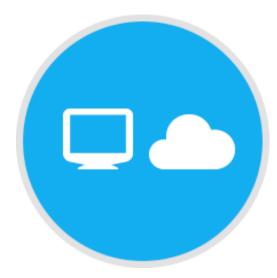

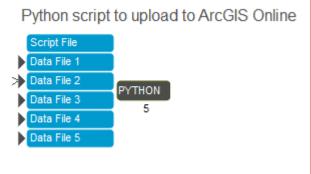

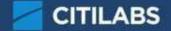

### **ArcGIS Online: Interactive Map**

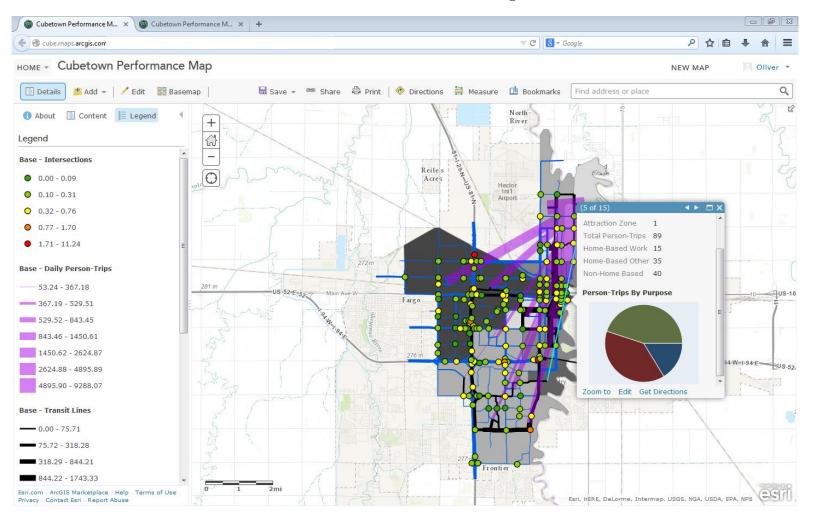

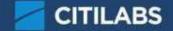

#### **ArcGIS Online: Interactive Application**

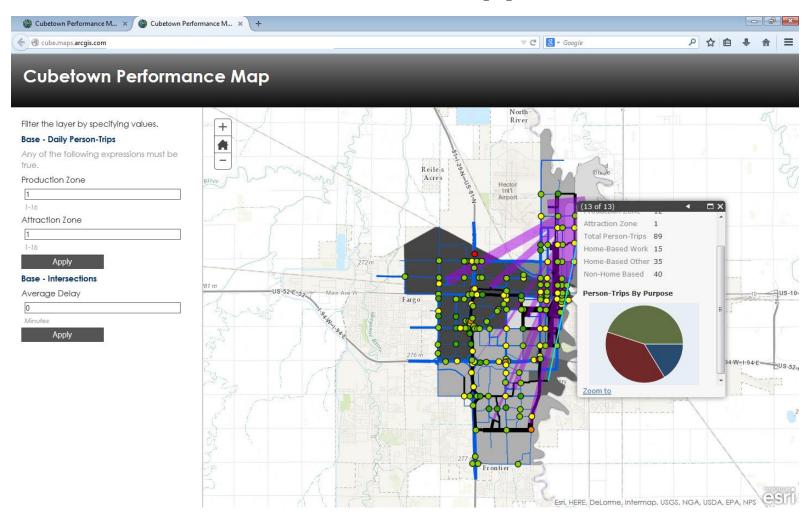

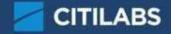

#### **ArcGIS Online: Accessibility**

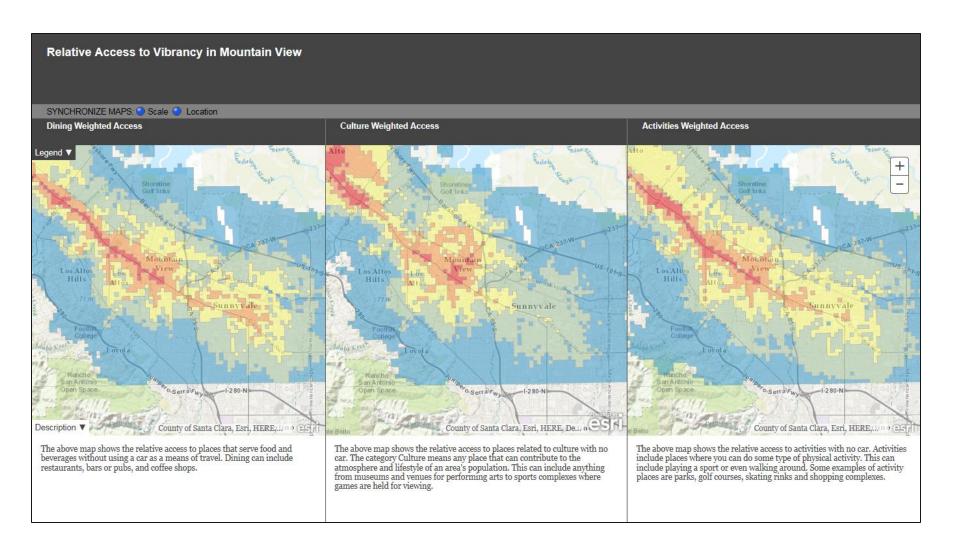

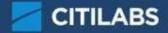

#### **ArcGIS Online: Land use**

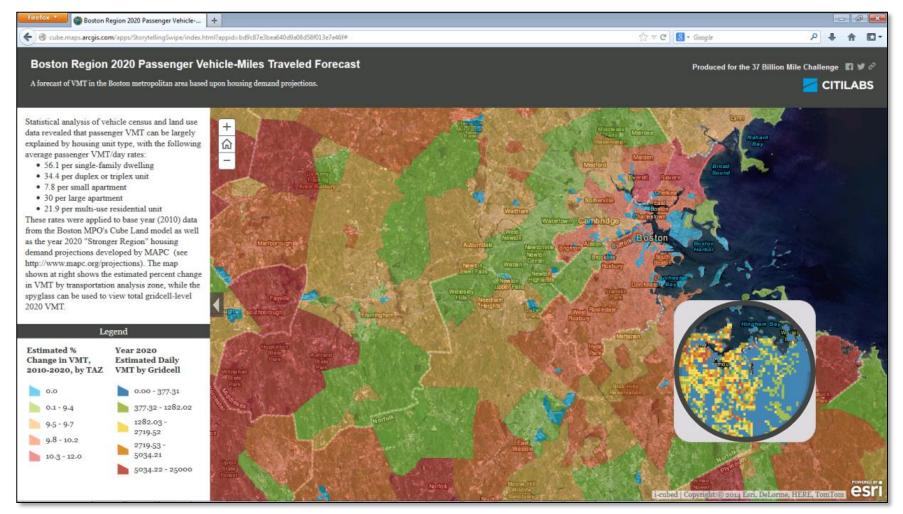

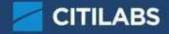

#### **Cube Cloud**

| Cores | Run Time |
|-------|----------|
| 8     | 175:13   |
| 16    | 139:03   |
| 32    | 53:40    |
| 64    | 25:57    |
| 128   | 12:41    |
| 256   | 9:58     |
| 512   | 7:17     |

- Start 1, 10 or 100 scenarios simultaneously
- Improve validation and forecasts by doing more tests

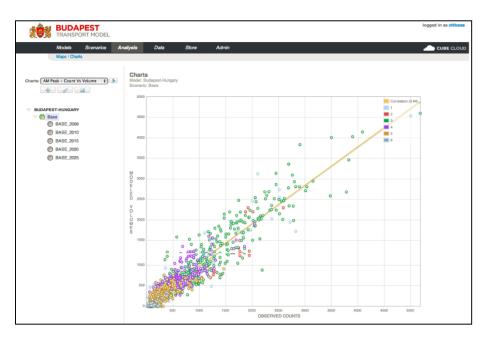

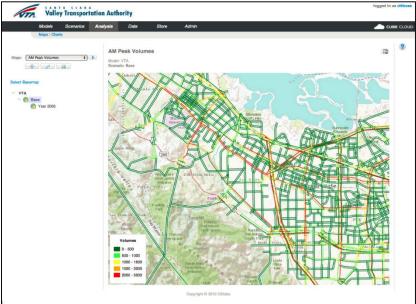

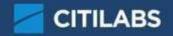

#### The Future?

 Big Data – HERE, TomTom (a modelers savior)

 Autonomous vehicles (a modelers nightmare)

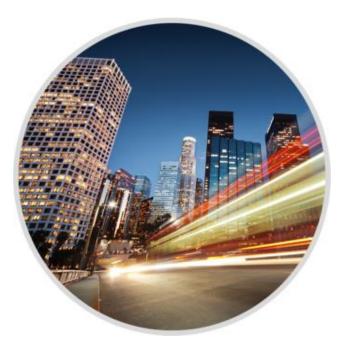

 Citilabs Software for all occasions (a modelers solution)

# THANK YOU

#### **CONTACT US**

**Oliver Charlesworth:** ocharlesworth@citilabs.com *Sales Representative for Europe* 

www.citilabs.com +1 888 770 CUBE

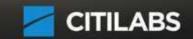